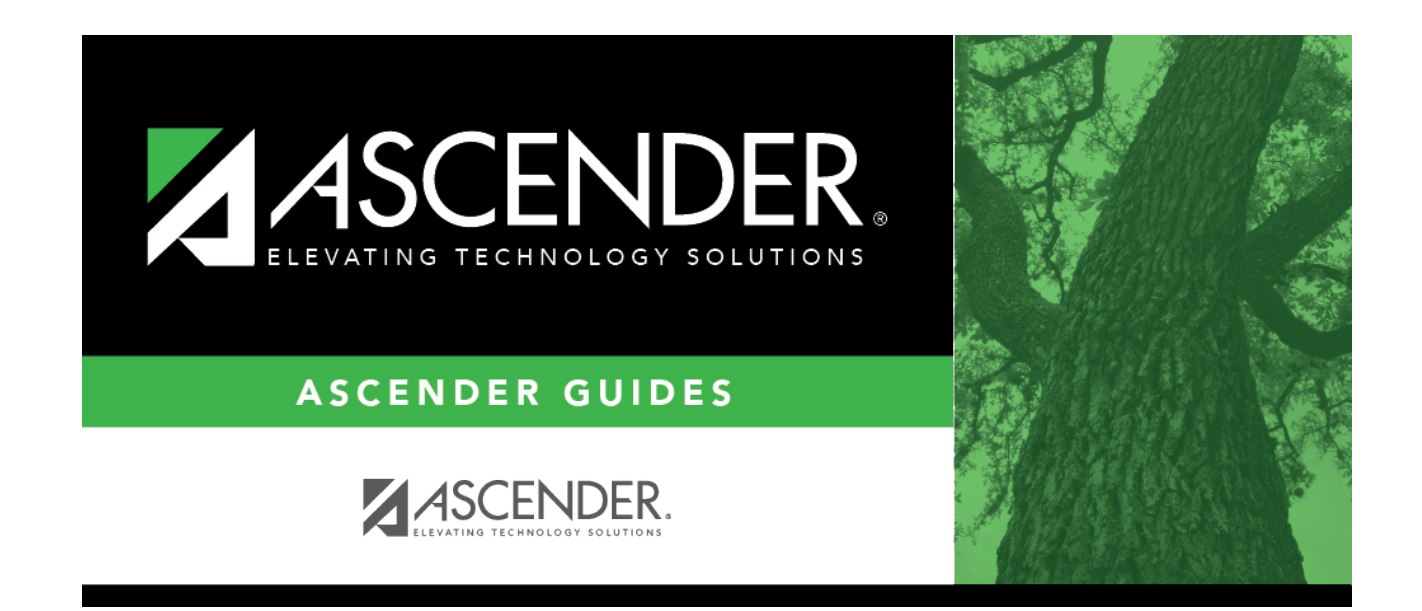

## **scheduling\_group\_course\_change\_drop\_students**

## **Table of Contents**

This option drops the **Drop** course-section-semester for students who are enrolled in that class and meet the criteria specified under **Students**.

**Drop**Click  $\frac{1}{2}$  to [select the course](https://help.ascendertx.com/student/doku.php/general/select_course) to be dropped.

In the next field, select the section to be dropped. Only sections for the selected course are listed.

In the third field, select the code for the semester to be dropped.

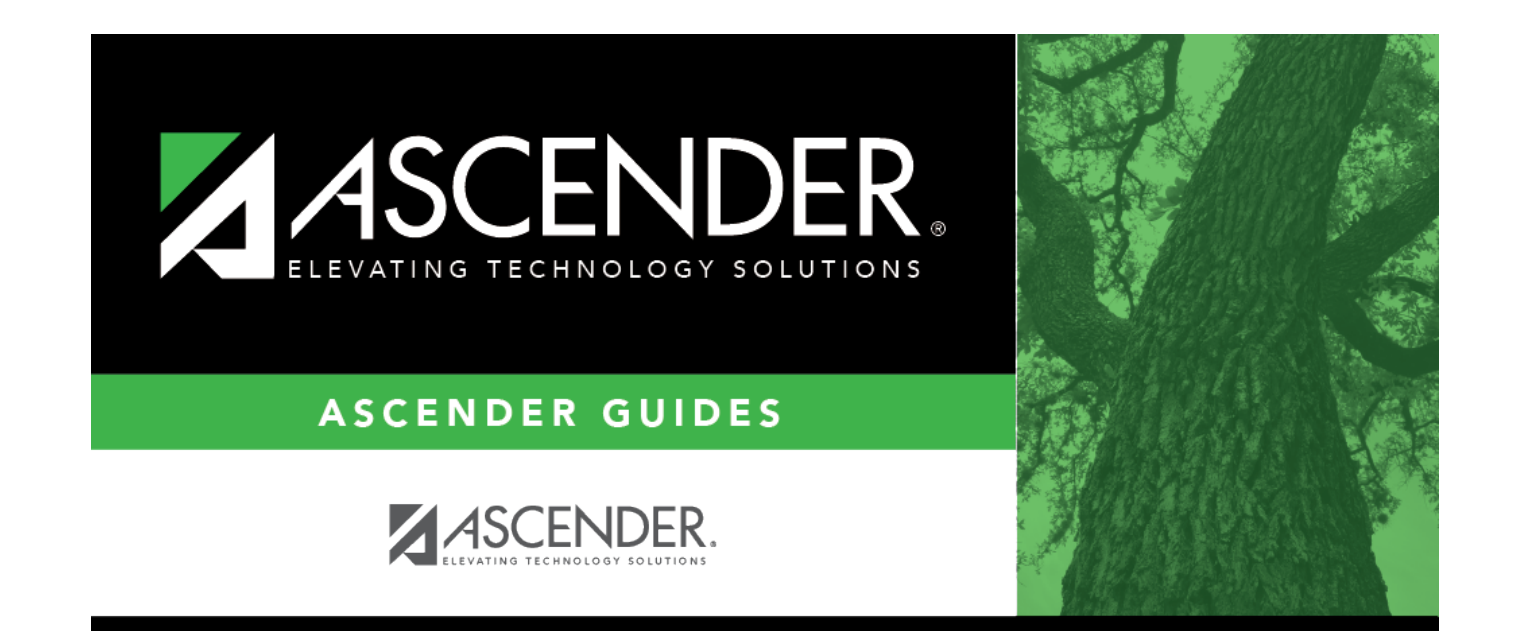

## **Back Cover**